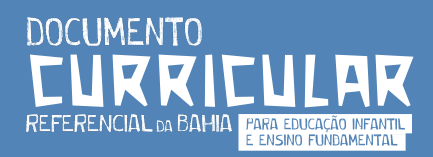

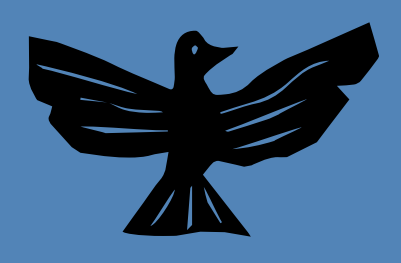

**ATIVIDADE ASSÍNCRONA** Semana 2 Modalidades da Educação Básica.

## Passo a passo da Tarefa

,,,,,,,,,,,,,,

**1º Passo** no link do Padlet que será disponibilizado para os cursistas durante o encontro síncrono 2 da semana 2, os grupos irão produzir um documento intitulado "Painel Virtual: As Modalidades da Educação Básica".

**2º Passo** Os cursistas serão divididos em cinco (05) grupos.

**3º Passo** Cada grupo representará uma Modalidade da Educação Básica do DCRB, tais como:

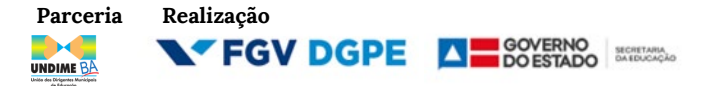

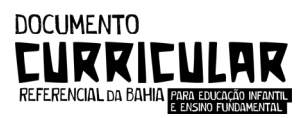

- o **Grupo 01 -** Educação Indígena
- o **Grupo 02 –** Educação Especial
- o **Grupo 03 -** Educação Jovens, Adultos, Idosos
- o **Grupo 04 -** Educação do Campo
- o **Grupo 05 –** Educação Quilombola

**4º Passo** Os cursistas deverão alimentar o Padlet realizando uma síntese do que foi discutido no encontro sobre as Modalidades da Educação Básica;

**5º Passo** Esta atividade será discutida no encontro formacional seguinte.

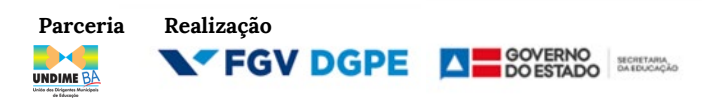